# Contributing to PyMC

A testimonial by Ricardo Vieira

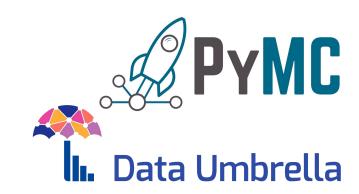

Slides at tinyurl.com/contributing-pymc

# My intentions

- Illustrate the Open Source collaboration experience
  - What it looks like when you are just starting
  - What it looks like for a regular contributor
- Share my biased views
  - It feels very random, you are unlikely to know where it leads
  - It is a great opportunity to learn
  - A lot of fun (hopefully)
- Invite you to give it a try!

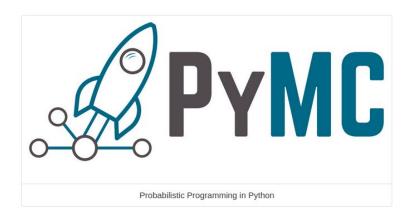

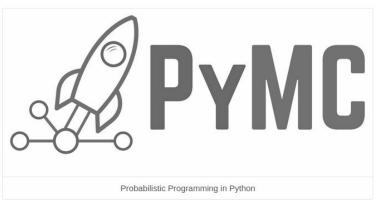

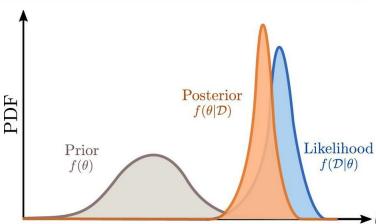

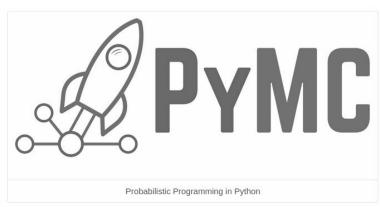

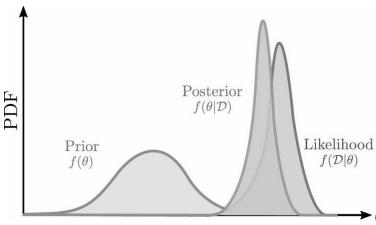

```
import pymc as pm
import pandas as pd

obs_data = pd.read_csv("my_observed_data.csv")

with pm.Model() as m:
    mean = pm.Normal("mean", 0, 1)
    noise = pm.HalfNormal("noise", 1)
    data = pm.Normal("data", mean, noise, observed=obs_data)

posterior = pm.sample()
```

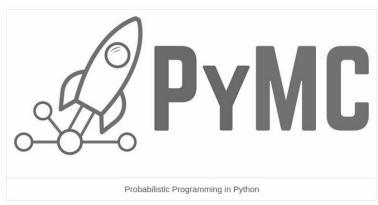

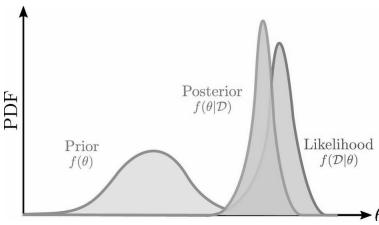

```
import pymc as pm
import pandas as pd

obs_data = pd.read_csv("my_observed_data.csv")

with pm.Model() as m:
    mean = pm.Normal("mean", 0, 1)
    noise = pm.HalfNormal("noise", 1)
    data = pm.Normal("data", mean, noise, observed=obs_data)

posterior = pm.sample()
```

Learn more at: docs.pymc.io/en/latest

<u>Austin Rochford: Intro to Probabilistic Programming with PyMC</u>

| PyMC timeline | Personal timeline |
|---------------|-------------------|
|               |                   |

|      | PyMC timeline              | Personal timeline               |
|------|----------------------------|---------------------------------|
| 2003 | PyMC v1 development starts | Plays Pokemon in primary school |

|      | PyMC timeline              | Personal timeline                                                        |
|------|----------------------------|--------------------------------------------------------------------------|
| 2003 | PyMC v1 development starts | Plays Pokemon in primary school                                          |
| 2010 | PyMC v2 paper published    | Dabbles in Javascript during high school (err watches youtube tutorials) |

|      | PyMC timeline              | Personal timeline                                                        |
|------|----------------------------|--------------------------------------------------------------------------|
| 2003 | PyMC v1 development starts | Plays Pokemon in primary school                                          |
| 2010 | PyMC v2 paper published    | Dabbles in Javascript during high school (err watches youtube tutorials) |
| 2013 | PyMC v3 initial release    | Bachelors in Psychology, learns some old fashioned statistics            |

|      | PyMC timeline              | Personal timeline                                                                           |
|------|----------------------------|---------------------------------------------------------------------------------------------|
| 2003 | PyMC v1 development starts | Plays Pokemon in primary school                                                             |
| 2010 | PyMC v2 paper published    | Dabbles in Javascript during high school (err watches youtube tutorials)                    |
| 2013 | PyMC v3 initial release    | Bachelors in Psychology, learns some old fashioned statistics                               |
| 2016 | PyMC v3 paper published    | Masters in Neuroscience, ports some Python2 code (err adds parentheses to print statements) |

|      | PyMC timeline                           | Personal timeline                                                                           |
|------|-----------------------------------------|---------------------------------------------------------------------------------------------|
| 2003 | PyMC v1 development starts              | Plays Pokemon in primary school                                                             |
| 2010 | PyMC v2 paper published                 | Dabbles in Javascript during high school (err watches youtube tutorials)                    |
| 2013 | PyMC v3 initial release                 | Bachelors in Psychology, learns some old fashioned statistics                               |
| 2016 | PyMC v3 paper published                 | Masters in Neuroscience, ports some Python2 code (err adds parentheses to print statements) |
| 2018 | TensorFlow backend alternative explored | Starts PhD in Cognitive Science, learns some edgy statistics                                |

|      | PyMC timeline                             | Personal timeline                                                                           |
|------|-------------------------------------------|---------------------------------------------------------------------------------------------|
| 2003 | PyMC v1 development starts                | Plays Pokemon in primary school                                                             |
| 2010 | PyMC v2 paper published                   | Dabbles in Javascript during high school (err watches youtube tutorials)                    |
| 2013 | PyMC v3 initial release                   | Bachelors in Psychology, learns some old fashioned statistics                               |
| 2016 | PyMC v3 paper published                   | Masters in Neuroscience, ports some Python2 code (err adds parentheses to print statements) |
| 2018 | TensorFlow backend alternative explored   | Starts PhD in Cognitive Science, learns some edgy statistics                                |
| 2020 | PyMC developers decide to maintain Theano | First contributions to PyMC                                                                 |

|      | PyMC timeline                           | Personal timeline                                                                                                    |
|------|-----------------------------------------|----------------------------------------------------------------------------------------------------|
| 2003 | PyMC v1 development starts              | Plays Pokemon in primary school                                                                                                    |
| 2010 | PyMC v2 paper published                 | Dabbles in Javascript during high school (err watches youtube tutorials)                                                                     |
| 2013 | PyMC v3 initial release                 | Bachelors in Psychology, learns some old fashioned statistics                                                                                |
| 2016 | PyMC v3 paper published                 | Masters in Neuroscience, ports some Python2 code (err adds parentheses to print statements)                                                  |
| 2018 | TensorFlow backend alternative explored | Starts PhD in Cognitive Science, learns some edgy statistics                                                                                 |
| 2020 | PyMC developers decide to fork Theano   | First contributions to PyMC                                                                                                    |
| 2021 | PyMC v4 beta is released                | Becomes core developer Participates in Google Summer of Code Quits PhD Gets financial support from Chan Zuckerberg Initiative (Via NumFocus) |

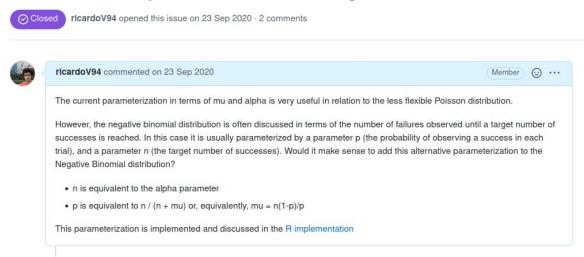

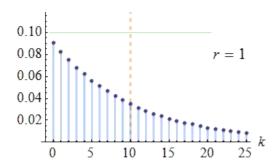

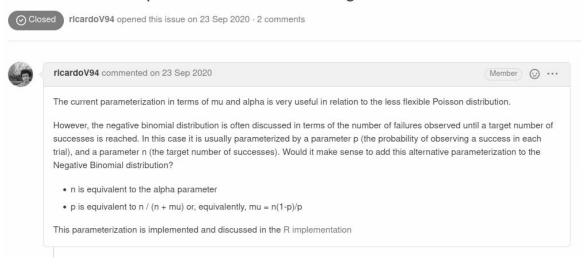

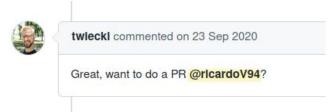

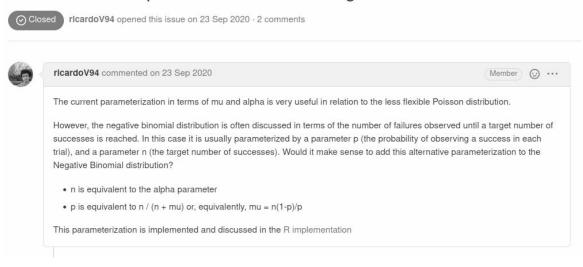

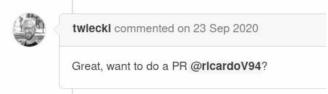

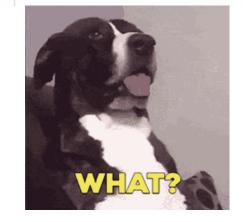

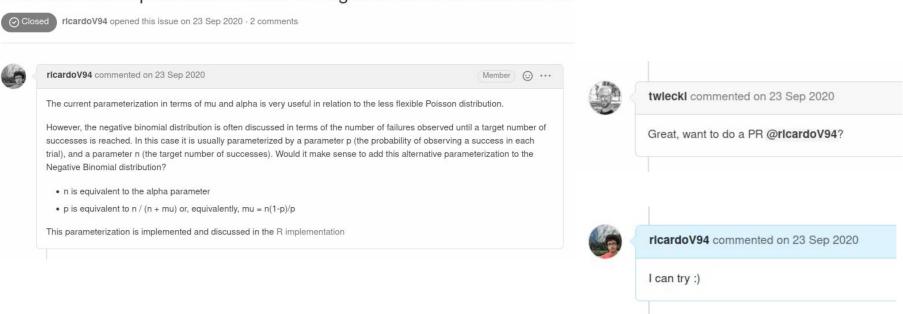

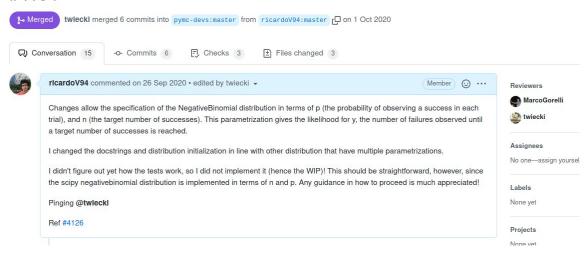

Add alternative parameterization to negative binomial distribution #4126 #4134 twleckI merged 6 commits into pymc-devs:master from ricardoV94:master p on 1 Oct 2020 Conversation 15 -o- Commits 6 F, Checks 3 ± Files changed 3 rlcardoV94 commented on 26 Sep 2020 • edited by twiecki 🕶 Member 🛈 ··· Reviewers MarcoGorelli Changes allow the specification of the NegativeBinomial distribution in terms of p (the probability of observing a success in each twiecki trial), and n (the target number of successes). This parametrization gives the likelihood for y, the number of failures observed until a target number of successes is reached. Assignees I changed the docstrings and distribution initialization in line with other distribution that have multiple parametrizations. No one-assign yoursel I didn't figure out yet how the tests work, so I did not implement it (hence the WIP)! This should be straightforward, however, since the scipy negativebinomial distribution is implemented in terms of n and p. Any guidance in how to proceed is much appreciated! Labels Pinging @twleckl None yet Ref #4126 Projects

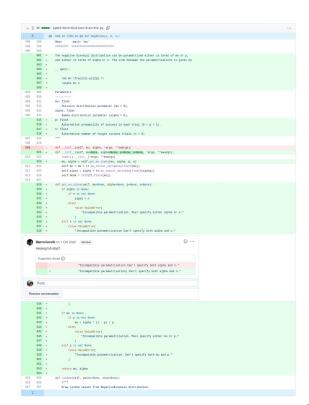

None vet

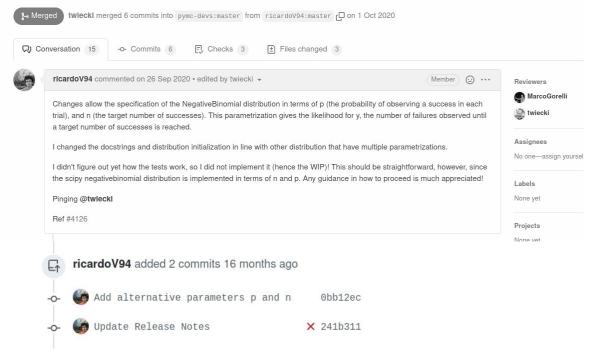

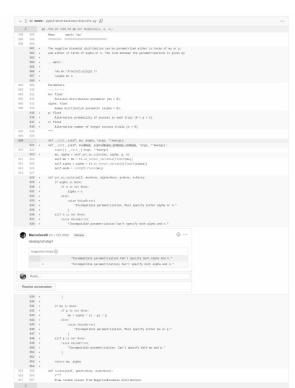

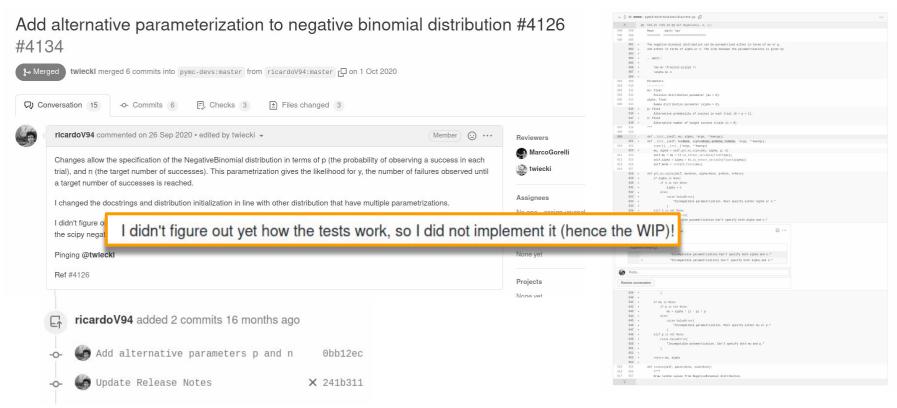

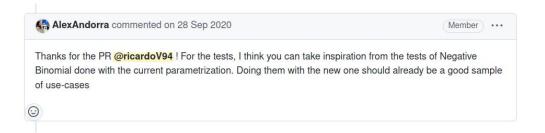

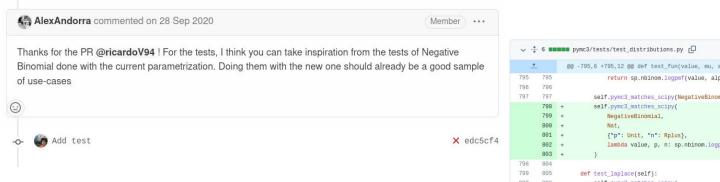

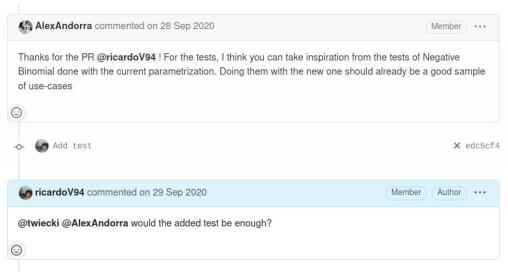

```
@@ -795,6 +795,12 @@ def test_fun(value, mu, alpha):
795
     795
                      return sp.nbinom.logpmf(value, alpha, 1 - mu / (mu + alpha))
796
797
     797
                   self.pymc3_matches_scipy(NegativeBinomial, Nat, {"mu": Rplus, "alpha": Rplus}, test_fun)
     798 +
                   self.pymc3_matches_scipy(
                      NegativeBinomial,
                      {"p": Unit, "n": Rplus},
                      lambda value, p, n: sp.nbinom.logpmf(value, n, p),
     803 +
798
799
     805
               def test laplace(self):
     806
                   self.pymc3_matches_scipy(
```

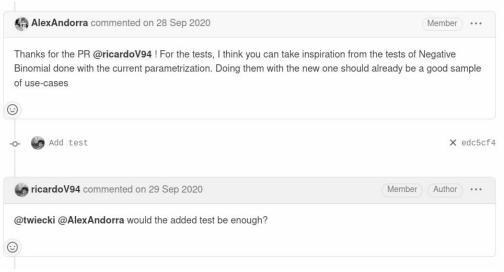

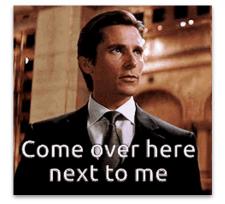

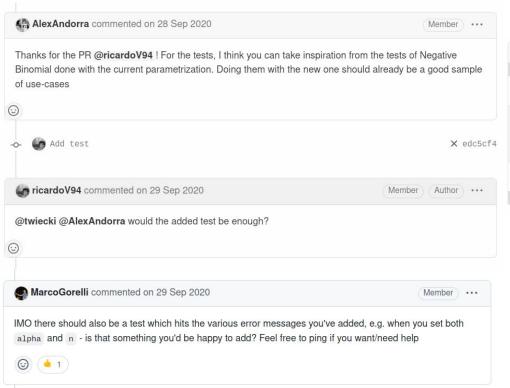

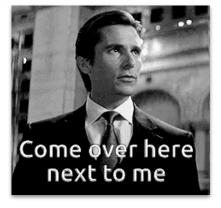

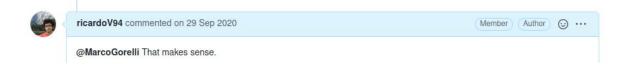

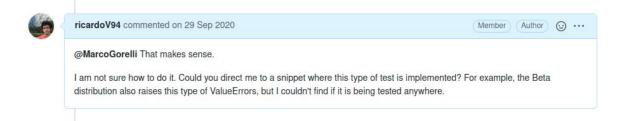

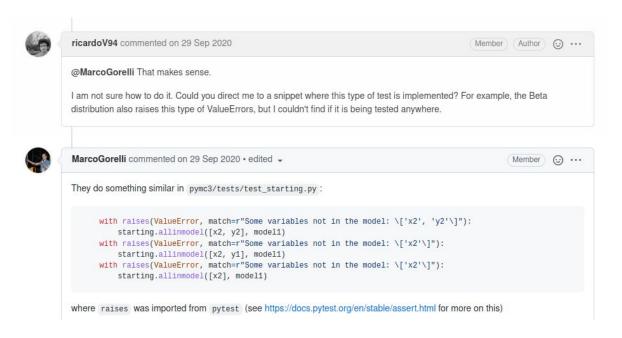

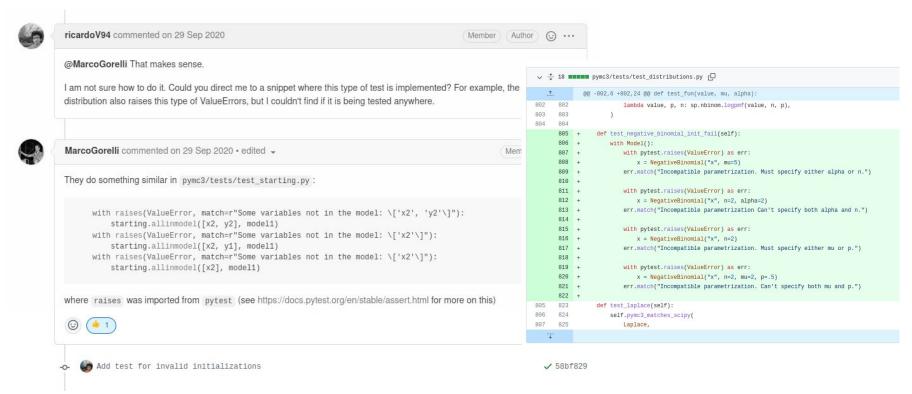

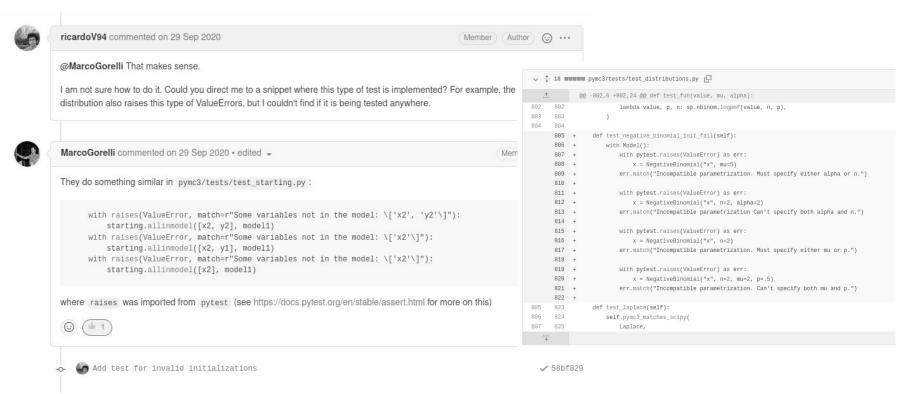

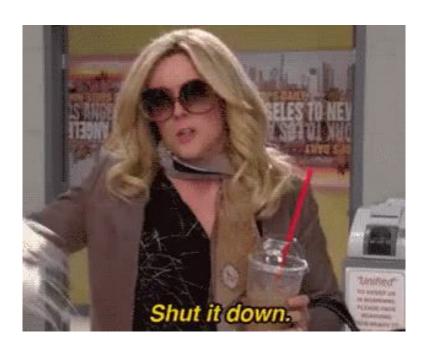

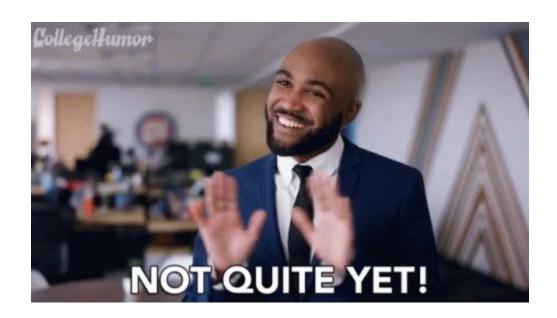

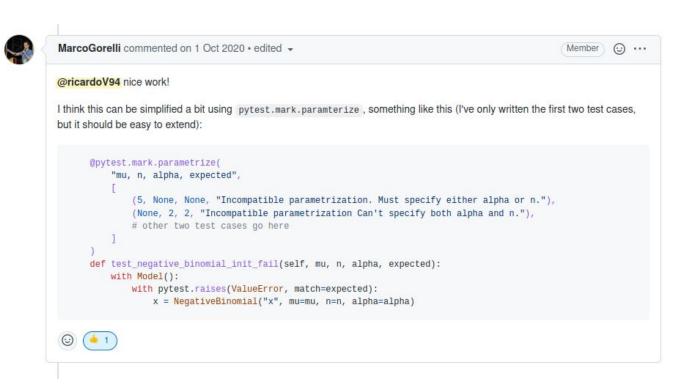

```
def test_negative_binomial_init_fail(self):
                  @pytest.mark.parametrize(
       806 +
                      "mu, p, alpha, n, expected".
       808 +
                          (5, None, None, None, "Incompatible parametrization. Must specify either alpha or n."),
       809 +
                          (None, .5, None, None, "Incompatible parametrization. Must specify either alpha or n."),
       810 +
                          (None, None, None, "Incompatible parametrization, Must specify either alpha or n."),
       811 +
                          (5, None, 2, 2, "Incompatible parametrization. Can't specify both alpha and n."),
       812 +
                          (None, .5, 2, 2, "Incompatible parametrization. Can't specify both alpha and n."),
       813 +
                          (5, .5, 2, 2, "Incompatible parametrization. Can't specify both alpha and n."),
                          (None, None, 2, None, "Incompatible parametrization. Must specify either mu or p."),
       814 +
       815 +
                          (None, None, None, 2, "Incompatible parametrization, Must specify either mu or p."),
       816 +
                          (5, .5, 2, None, "Incompatible parametrization. Can't specify both mu and p."),
       817 +
                          (5, .5, None, 2, "Incompatible parametrization, Can't specify both mu and p."),
       819 +
       820 +
                  def test_negative_binomial_init_fail(self, mu, p, alpha, n, expected):
                      with Model():
896
      821
807
                          with pytest.raises(ValueError) as err:
                              x = NegativeBinomial("x", mu=5)
                          err.match("Incompatible parametrization. Must specify either alpha or n.")
811
                          with pytest.raises(ValueError) as err:
                              x = NegativeBinomial("x", n=2, alpha=2)
813
                          err.match("Incompatible parametrization Can't specify both alpha and n.")
814
815
                          with pytest.raises(ValueError) as err:
816
                              x = NegativeBinomial("x", n=2)
817
                          err.match("Incompatible parametrization. Must specify either mu or p.")
                          with pytest.raises(ValueError) as err:
                              x = NegativeBinomial("x", n=2, mu=2, p=.5)
                          err.match("Incompatible parametrization. Can't specify both mu and p.")
       822 +
                          with pytest.raises(ValueError, match=expected):
                              NegativeBinomial("x", mu=mu, p=p, alpha=alpha, n=n)
       823 +
822
```

### What does a (first) PR look like?

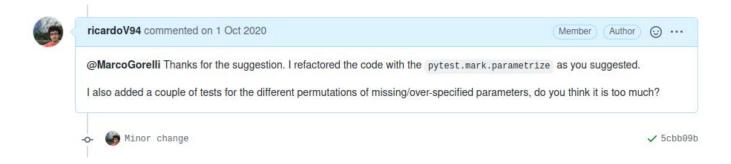

## What does a (first) PR look like?

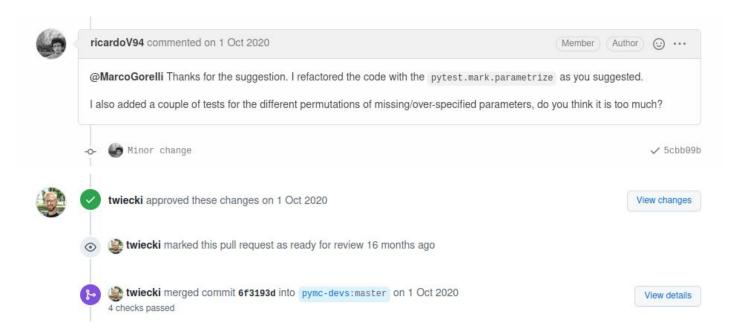

### What was it like?

- More work than expected
- Learned many new concepts:
  - unittesting
  - parametrizing
  - monkey-patching
  - code style checks
- There is a whole community to support and challenge you
- It was fun?

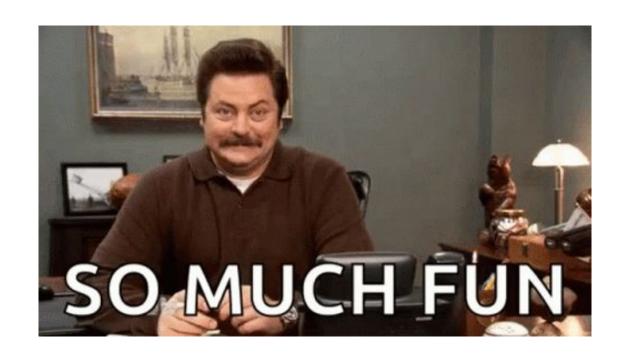

### I came back for more

26 Sep - 01 Oct

Add alternative parameterization to negative binomial distribution #4126 
#4134 by ricardoV94 was merged on 1 Oct 2020 • Approved

### I came back for more

16 Nov - 27 Feb

26 Sep - 01 Oct

WIP: Add tt.nnet.softmax to math (#4226) x

#4229 by ricardoV94 was closed on 27 Feb 2021 • Changes requested

🕽 🦒 Add alternative parameterization to negative binomial distribution #4126 🗸

#4134 by ricardoV94 was merged on 1 Oct 2020 • Approved

### I came back for more

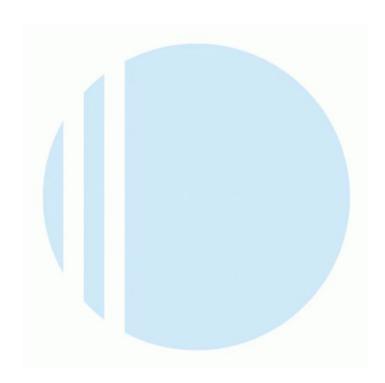

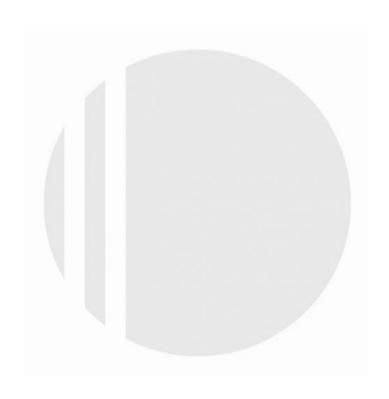

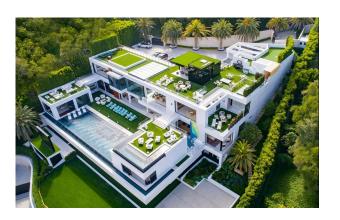

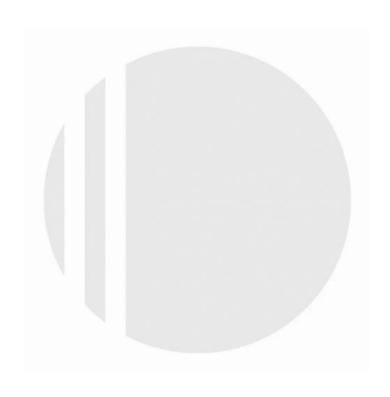

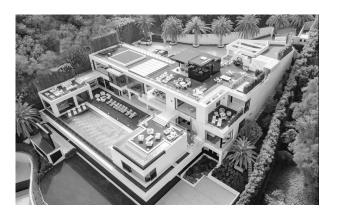

### Organizations

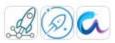

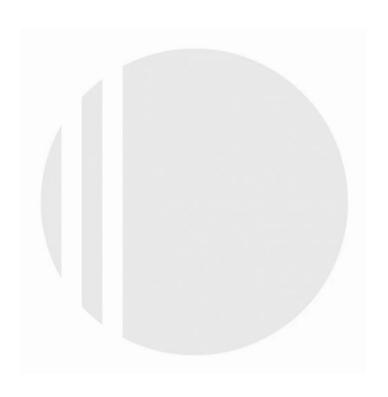

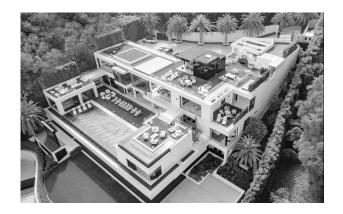

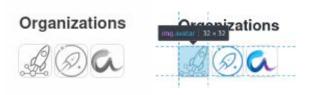

Create helper pm.draw() to take draws from a given variable #5311

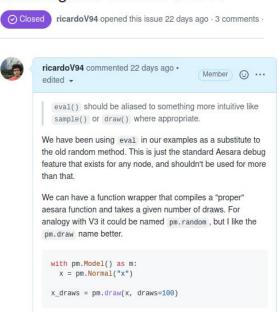

Create helper pm.draw() to take draws from a given variable #5311

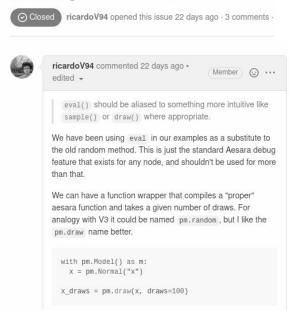

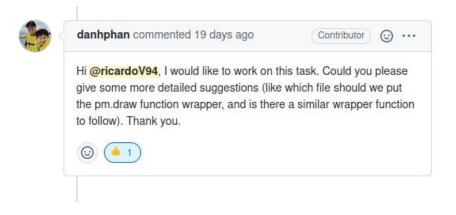

```
2100 + **kwargs
                           2101 + ) -> Dict[str, np.ndarray]:
                          2102 + """Draw samples for one variable or a list of variables
      2119 +
                 if vars is None:
                     raise AssertionError("Must include at least one variable")
      2120 +
This conversation was marked as resolved by danhphan
                                                                          - Show conversation
      2121 +
      2122 +
                if isinstance(vars, tuple):
      2123 +
                     vars = list(vars)
      2124 +
                 elif not isinstance(vars, list):
                     vars = [vars]
      2125 +
This conversation was marked as resolved by ricardoV94
                                                                          - Show conversation
      2126 +
      2127 +
                  draw_fn = compile_pymc(inputs=[], outputs=vars, mode=mode, **kwargs)
      2128 +
      2129 +
                  values = zip(*(draw_fn() for _ in range(draws)))
      2130 +
                  names = [var.name for var in vars]
      2131 +
      2132 +
                  drawn_data = {k: np.stack(v) for k, v in zip(names, values)}
      2133 +
      2134 +
                if drawn_data is None:
      2135 +
                     raise AssertionError("No variables drawed")
This conversation was marked as resolved by ricardoV94
                                                                          - Show conversation
      2136 +
      2137 +
                  return drawn data
      2138 +
```

2096 + def draw(

2099 + mode=None.

```
2096 + def draw(
2097 + vars,
2098 + draws=500,
2099 + mode=None,
2100 + **kwargs
2101 + ) -> Dict[str, np.ndarray]:
2102 + """Draw samples for one variable or a list of variables
```

```
2119 +
                  if vars is None:
      2120 +
                      raise AssertionError("Must include at least one variable")
This conversation was marked as resolved by danhphan
                                                                          - Show conversation
      2121 +
      2122 +
                  if isinstance(vars, tuple):
      2123 +
                     vars = list(vars)
      2124 +
                  elif not isinstance(vars, list):
      2125 +
                      vars = [vars]
This conversation was marked as resolved by ricardoV94
                                                                          - Show conversation
      2126 +
      2127 +
                  draw_fn = compile_pymc(inputs=[], outputs=vars, mode=mode, **kwargs)
      2128 +
      2129 +
                  values = zip(*(draw_fn() for _ in range(draws)))
      2130 +
                  names = [var.name for var in vars]
      2131 +
      2132 +
                  drawn_data = {k: np.stack(v) for k, v in zip(names, values)}
      2133 +
      2134 +
                 if drawn data is None:
      2135 +
                     raise AssertionError("No variables drawed")
This conversation was marked as resolved by ricardoV94
                                                                          - Show conversation
      2136 +
      2137 +
                  return drawn data
      2138 +
```

```
2144 2144

2145 - if vars is None:
2146 - raise AssertionError("Must include at least one variable")

2147 - 2148 2145 if not isinstance(vars, (list, tuple)):
2149 2146 vars = [vars]
```

```
2096 + def draw(
2097 + vars,
2098 + draws=500,
2099 + mode=None,
2100 + **kwargs
2101 + ) -> Dict[str, np.ndarray]:
2102 + """Draw samples for one variable or a list of variables
```

```
2119 +
                  if vars is None:
      2120 +
                      raise AssertionError("Must include at least one variable")
This conversation was marked as resolved by danhphan
                                                                          - Show conversation
      2121 +
      2122 +
                  if isinstance(vars, tuple):
      2123 +
                      vars = list(vars)
      2124 +
                  elif not isinstance(vars, list):
      2125 +
                      vars = [vars]
This conversation was marked as resolved by ricardoV94
                                                                          - Show conversation
      2126 +
      2127 +
                  draw_fn = compile_pymc(inputs=[], outputs=vars, mode=mode, **kwargs)
      2128 +
      2129 +
                  values = zip(*(draw_fn() for _ in range(draws)))
      2130 +
                  names = [var.name for var in vars]
      2131 +
      2132 +
                  drawn_data = {k: np.stack(v) for k, v in zip(names, values)}
      2133 +
      2134 +
                  if drawn data is None:
      2135 +
                     raise AssertionError("No variables drawed")
This conversation was marked as resolved by ricardoV94
                                                                          - Show conversation
      2136 +
      2137 +
                  return drawn data
      2138 +
```

```
2144 2144

2145 - if vars is None:
2146 - raise AssertionError("Must include at least one variable")

2147 -
2148 2145 if not isinstance(vars, (list, tuple)):
2149 2146 vars = [vars]
```

```
1266 - npt.assert_raises(AssertionError, assert_array_equal, x_draws_1, x_draws_2)

1258 + assert not np.all(np.isclose(x_draws_1, x_draws_2))
```

```
2096 + def draw(
2097 + vars,
2098 + draws=500,
2099 + mode=None,
2100 + **kwargs
2101 + ) -> Dict[str, np.ndarray]:
2102 + """Draw samples for one variable or a list of variables
```

```
2119 +
                  if vars is None:
      2120 +
                      raise AssertionError("Must include at least one variable")
This conversation was marked as resolved by danhphan
                                                                           - Show conversation
      2121 +
      2122 +
                  if isinstance(vars, tuple):
      2123 +
                      vars = list(vars)
      2124 +
                  elif not isinstance(vars, list):
      2125 +
                      vars = [vars]
This conversation was marked as resolved by ricardoV94
                                                                           - Show conversation
      2126 +
      2127 +
                  draw_fn = compile_pymc(inputs=[], outputs=vars, mode=mode, **kwargs)
      2128 +
      2129 +
                  values = zip(*(draw_fn() for _ in range(draws)))
      2130 +
                  names = [var.name for var in vars]
      2131 +
                  drawn_data = {k: np.stack(v) for k, v in zip(names, values)}
      2132 +
      2133 +
      2134 +
                  if drawn data is None:
      2135 +
                      raise AssertionError("No variables drawed")
This conversation was marked as resolved by ricardoV94
                                                                           - Show conversation
      2136 +
      2137 +
                  return drawn data
      2138 +
```

```
2144
          2144
                        if vars is None:
    2145
                            raise AssertionError("Must include at least one variable")
    2146
    2147
           2145
                        if not isinstance(vars, (list, tuple)):
    2148
    2149
           2146
                            vars = [vars]
    2150
          2147
                      npt.assert_raises(AssertionError, assert_array_equal, x_draws_1, x_draws_2)
1266
      1258 +
                      assert not np.all(np.isclose(x_draws_1, x_draws_2))
```

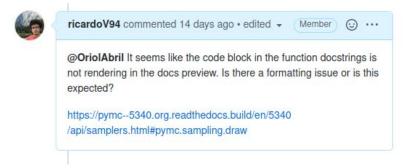

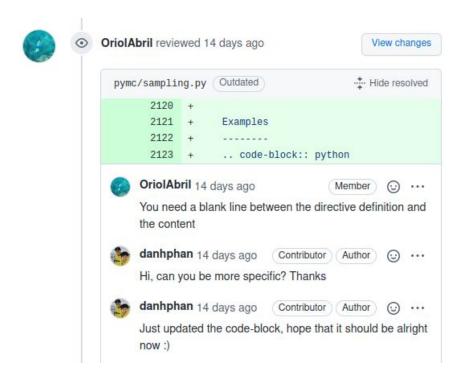

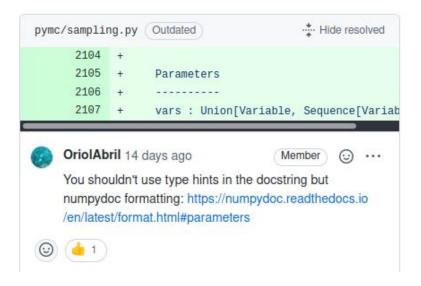

```
pymc.sampling.draw(vars, draws=1, mode=None, **kwargs)

Draw samples for one variable or a list of variables

Parameters: vars

A variable or a list of variables for which to draw samples.

draws: int

Number of samples needed to draw. Detaults to 500.

mode

The mode used by aesara.function to compile the graph.

**kwargs

Keyword arguments for pymc.aesara.compile_pymc()

Returns: List[np.ndarray]

A list of numpy arrays.
```

#### Examples

```
import pymc as pm
# Draw samples for one variable
with pm.Model():
    x = pm.Normal("x")
x draws = pm.draw(x, draws=100)
print(x_draws.shape)
# Draw 1000 samples for several variables
with pm.Model():
    x = pm.Normal("x")
    y = pm.Normal("y", shape=10)
    z = pm.Uniform("z", shape=5)
num draws = 1000
# Draw samples of a list variables
draws = pm.draw([x, y, z], draws=num_draws)
assert draws[0].shape == (num_draws,)
assert draws[1].shape == (num_draws, 10)
assert draws[2].shape == (num_draws, 5)
```

```
pymc.sampling.draw(vars, draws=1, mode=None, **kwargs)

Draw samples for one variable or a list of variables

Parameters: vars

A variable or a list of variables for which to draw samples.

draws: int

Number of samples needed to draw

Detaults to 500.

mode

The mode used by aesara.function to compile the graph.

**kwargs

Keyword arguments for pymc.aesara.compile_pymc()

Returns: List[np.ndarray]

A list of numpy arrays.
```

#### Examples

```
import pymc as pm
# Draw samples for one variable
with pm.Model():
    x = pm.Normal("x")
x draws = pm.draw(x, draws=100)
print(x_draws.shape)
# Draw 1000 samples for several variables
with pm.Model():
    x = pm.Normal("x")
    y = pm.Normal("y", shape=10)
    z = pm.Uniform("z", shape=5)
num draws = 1000
# Draw samples of a list variables
draws = pm.draw([x, y, z], draws=num_draws)
assert draws[0].shape == (num_draws,)
assert draws[1].shape == (num_draws, 10)
assert draws[2].shape == (num_draws, 5)
```

```
Hide resolved
pymc/sampling.py Outdated
                if isinstance(vars, tuple):
      2142 +
                     vars = list(vars)
      2143 + elif not isinstance(vars, list):
      2144 +
                     vars = [vars]
    ricardoV94 16 days ago
    Does this work?
     Suggested change (i)
                 if isinstance(vars, tuple):
                     vars = list(vars)
                 elif not isinstance(vars, list):
                     vars = [vars]
                 if not isinstance(vars, (list, tuple)):
                     vars = [vars]
```

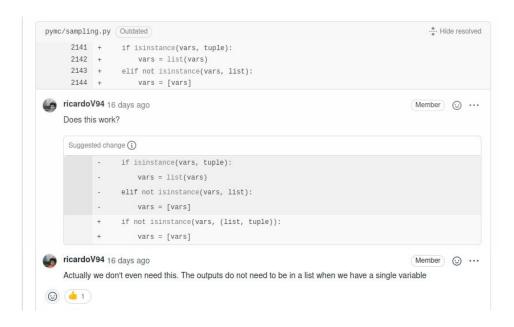

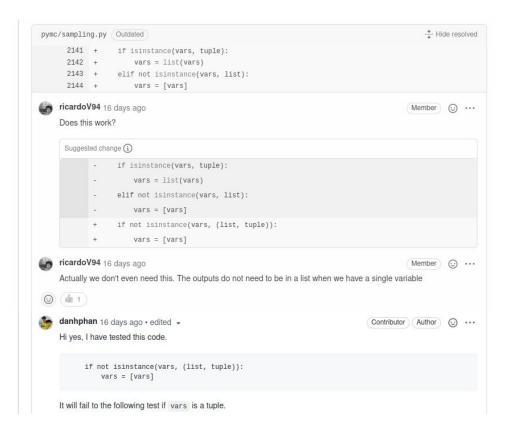

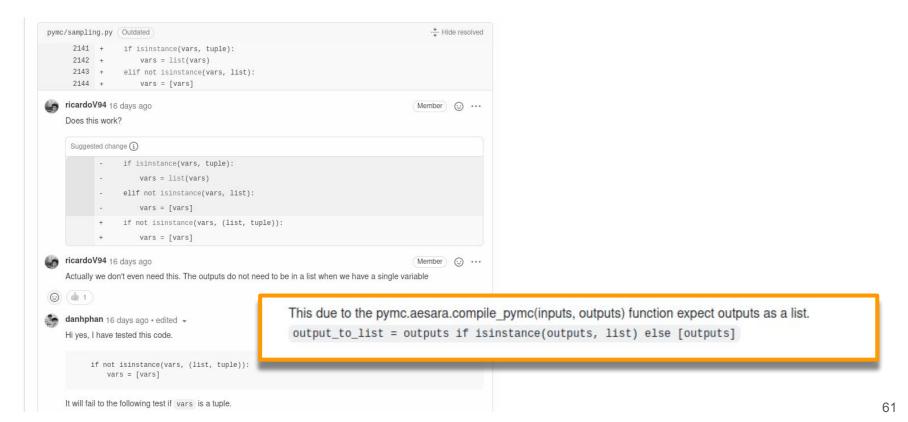

```
y - 2 ■■ □□ pymc/aesaraf.py [□
   1
              00 -967,7 +967,7 00 def compile pymc(inputs, outputs, mode=None, **kwarqs):
967
      967
                  # Set the default update of a NoDistribution RNG so that it is automatically
968
      968
969
      969
                  # updated after every function call
                  output_to_list = outputs if isinstance(outputs, list) else [outputs]
970
      970 +
                  output_to_list = outputs if isinstance(outputs, (list, tuple)) else [outputs]
971
      971
                  for rv in (
972
      972
                      node
      973
                     for node in walk_model(output_to_list, walk_past_rvs=True)
973
```

```
2141 - if isinstance(vars, tuple):
2142 - vars = list(vars)
2143 - elif not isinstance(vars, list):
2144 + if not isinstance(vars, (list, tuple)):
2144 2149 vars = [vars]
```

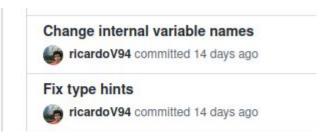

#### Change internal variable names

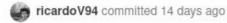

#### Fix type hints

icardoV94 committed 14 days ago

#### Return scalar variables instead of 1D

icardoV94 committed 14 days ago

```
2145
2145
                  if not isinstance(vars, (list, tuple)):
2146
2147
                      vars = [vars]
2148
2149
      2146
                   draw_fn = compile_pymc(inputs=[], outputs=vars, mode=mode, **kwargs)
2150
                   drawn_values = zip(*(draw_fn() for _ in range(draws)))
2151
                   drawn_values = [np.stack(v) for v in drawn_values]
2152
      2147
2153
                  # If only one variable, return the numpy array instead of a list of numpy arrays
                  if draws == 1:
2154
      2148
2155
                      return drawn_values[0]
2156
                   return drawn_values
      2149 +
                       return draw_fn()
      2150 +
      2151 +
                   # Single variable output
      2152 +
                  if not isinstance(vars, (list, tuple)):
       2153 +
                       drawn_values = (draw_fn() for _ in range(draws))
      2154 +
                      return np.stack(drawn_values)
       2155 +
      2156 +
                   # Multiple variable output
       2157 +
                   drawn_values = zip(*(draw_fn() for _ in range(draws)))
       2158 +
                   return [np.stack(v) for v in drawn_values]
2157
      2159
```

### What is it like?

### What is it like?

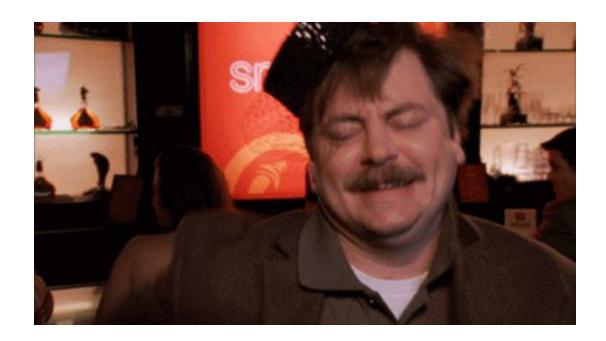

### What is it like?

# Still figuring it out

### So you want to be an OSS contributor?

- Find a project you care about
- Engage with the community
- Be open to challenges
- Be ready to
  - learn
  - be wrong
  - make your case
- Take responsibility seriously
  - Your code will be used by many others
- Be patient
- Be polite

# Thank you!